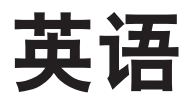

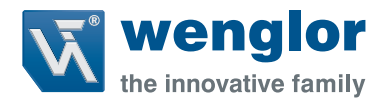

# **P1PY00x**

**高精度测距传感器**

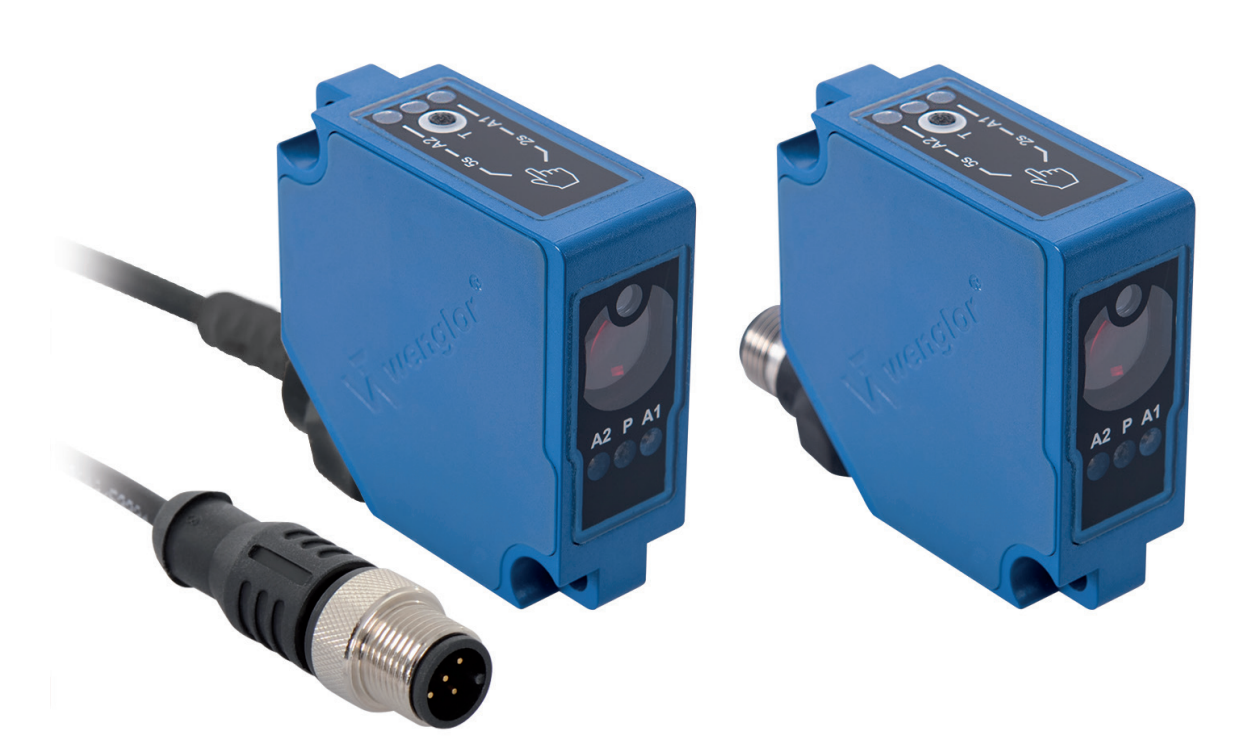

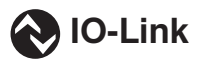

**接口描述**

如有变更恕不另行通知 仅提供 PDF 版本 状态:2018.11.21 www.wenglor.com

# **IO-Link P1PY00x**

# **供应商标识符**

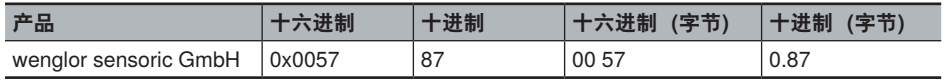

#### **设备标识符**

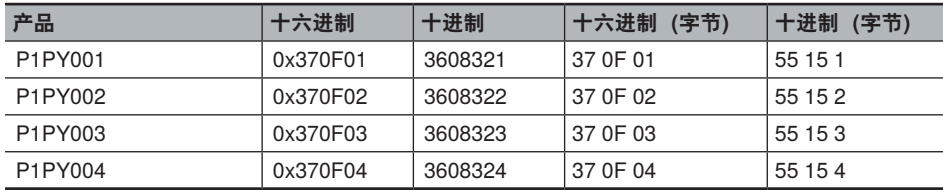

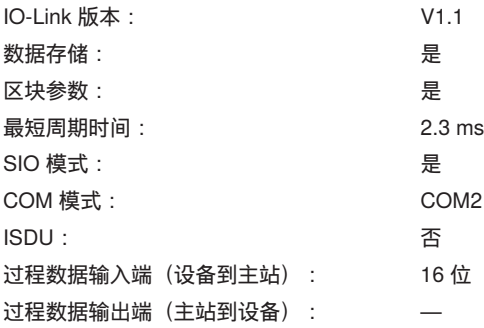

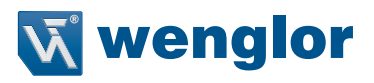

# **过程数据(长度:16 位)16 Bit)**

# **如果参数"过程数据类型" = 0**

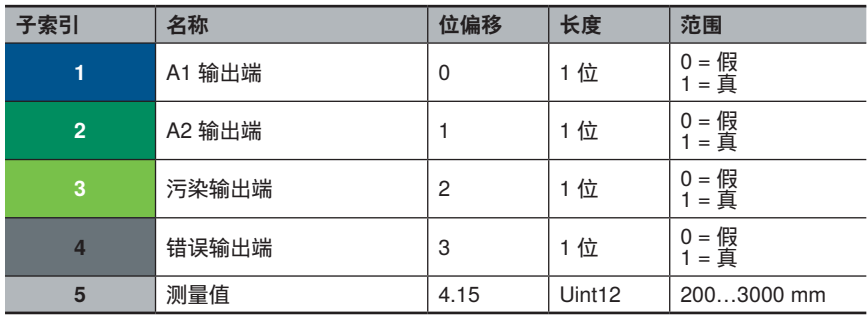

#### **八位字节 0**

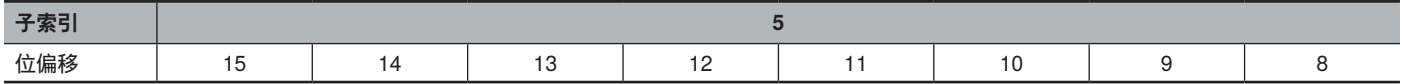

## **八位字节 1**

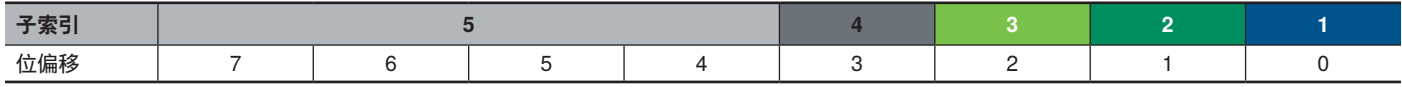

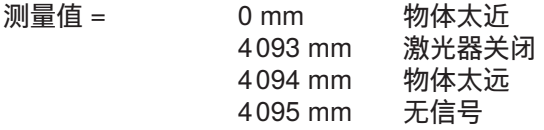

## **如果参数"过程数据类型" = 1**

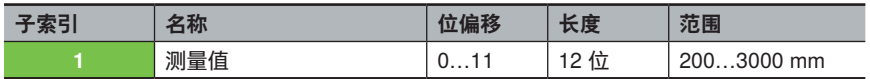

#### **八位字节 0**

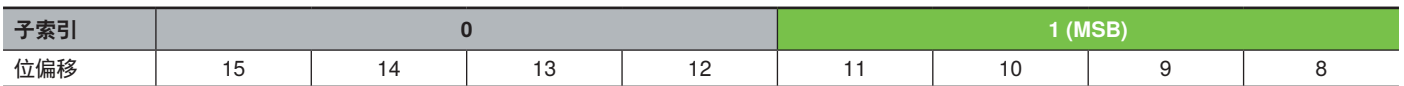

## **八位字节 1**

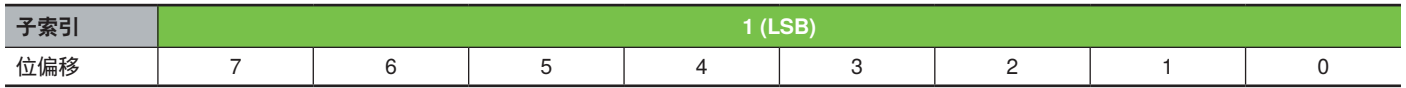

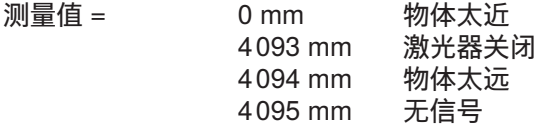

# **参数**

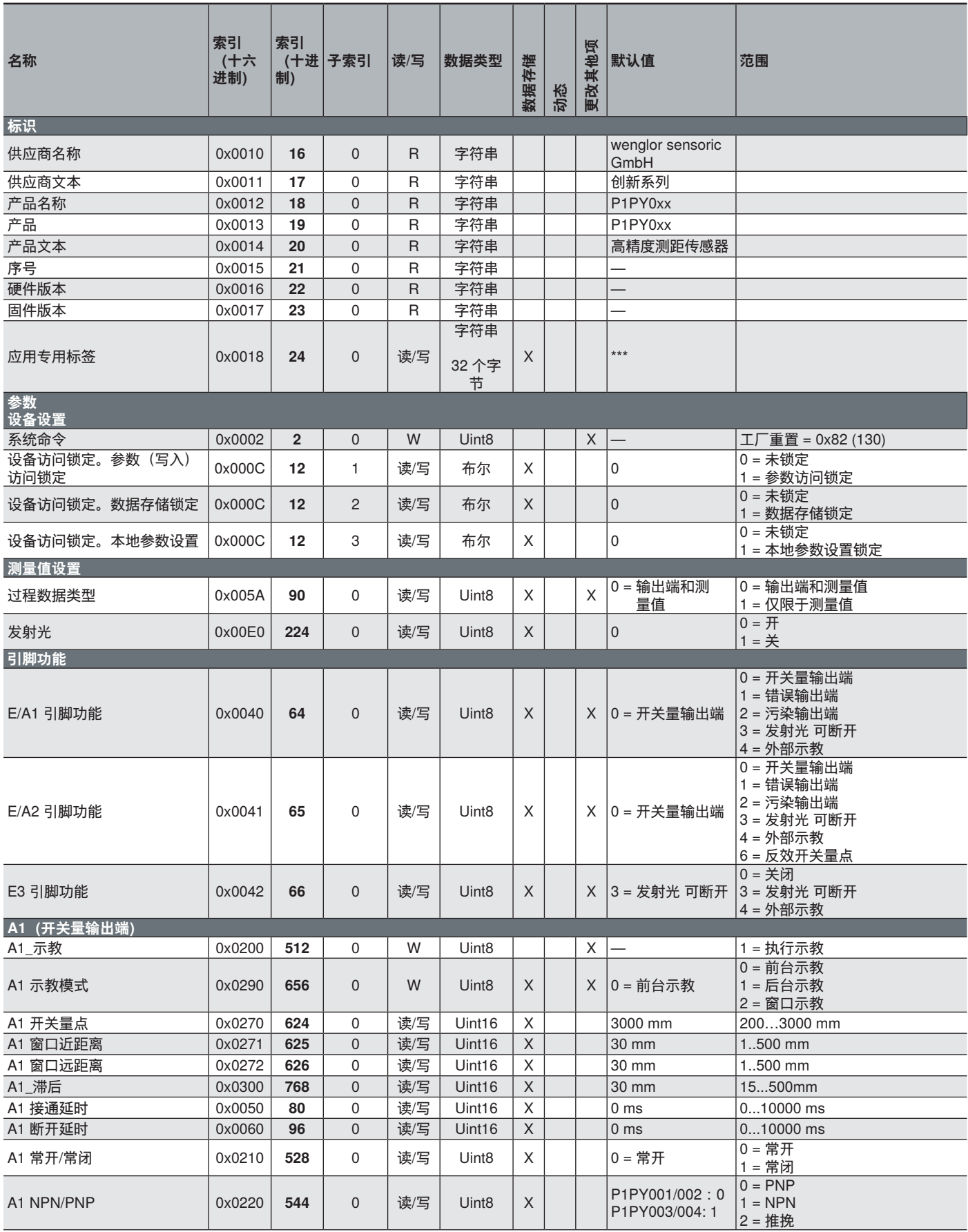

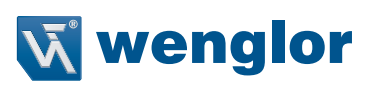

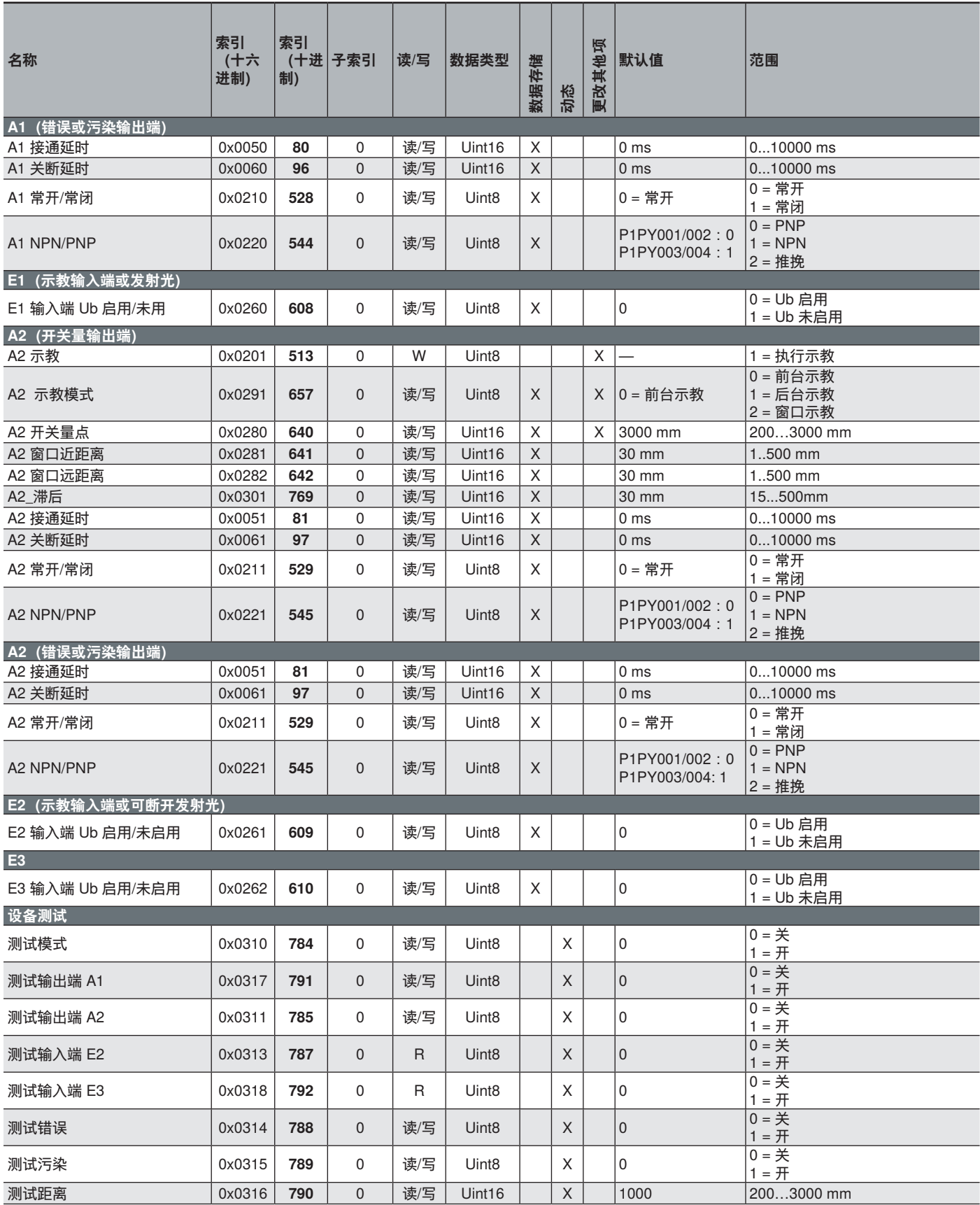